**Photoshop CC 2019 MOD APK**

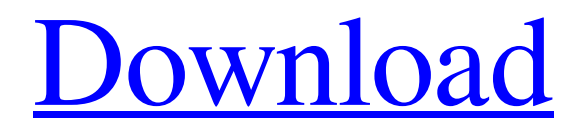

# **Photoshop Mod Software Download Serial Number Full Torrent Free Download For PC [Latest] 2022**

\* \*\*Adobe software\*\* `www.adobe.com` \* \*\*Photoshop\*\* `www.adobe.com/products/photoshop.html` # Chapter 10. Adobe Photoshop Elements Photoshop Elements 12 is a fast, easy-to-use program for image editing. We think it's great! This is why it was included in this book. You can also download Elements 12 for free from Adobe's website. Adobe Photoshop Elements 12 enables you to do all the editing you want with a limited number of adjustment options. It also enables you to create stunning, artistic images with ease. One caveat: You can't adjust the way Photoshop Elements handles whitespace or colors when you use the Basic and Quick Fix commands. Elements's quick-fix panel is an easy way to fix problems with exposure, contrast, and contrast-related issues, and make other general fixes—you'll see an "Exposure, Contrast, Saturation" drop-down box near the top of the window. # The Quick Fix panels There are two panels at the top of the Edit screen that contain quick-fix controls for image problems. They are the \_Lightening and Darkening\_ panel and the \_Correct\_ panel (see Figure 10-1). To get to the Lightening and Darkening panel, click the arrow to the left of the quick fix icons in the Tools panel, and choose Lightening and Darkening from the menu that appears. Figure 10-1. This is the Edit screen with the two Quick Fix panels. The top panel (called Lightening and Darkening) contains icons for exposure, contrast, and saturation issues. The bottom panel (called Correct) contains icons for an array of other image issues that can crop up. The Lightening and Darkening panel contains these icons: \* \*\*Brightness\*\*. Brightness is the lightness or darkness of an image. You can change this setting with the White Balance tool discussed on Changing Color in Pictures). You can see a preview of the brightness adjustments in the Adjustments panel (refer to Figure 10-1, top). ## Quick Fix Panel \* \*\*Auto Redeye\*\*. Turns off red-eye reduction when you point the camera at a face, which many modern DSLRs do. As noted on Correcting a Defective Pixel, there are five levels of correction for defective pixels in the current version

#### **Photoshop Mod Software Download**

With the utility of Photoshop, you can edit, create, retouch, print and design images. You can also apply various special effects and filters to your photos. Photoshop is one of the most powerful photo editing tools. It is used by professionals to create professional-quality images, and even used by designers to create interesting graphics and logos. It is well known by everyone because of its vast applications and almost perfect results. Photoshop is a complex piece of software, but it doesn't have to be for all users. In fact, a novice can use the most simple elements of Photoshop to edit, retouch, create and design images, while the technical features of Photoshop can be used by advanced users. Buy and install Photoshop CS6 online at Amazon What Is Photoshop? The "Photoshop" was originally the name of the imaging software program created by Adobes. It is a photography and design tool that allows users to create impressive images using text, graphics, shapes, and photographic materials. Photoshop was first released in 1991, when the first version of Photoshop came out, but the website of Photoshop was opened in 1993. At that time, it was just a design program that was included in the Adobe Suite. Photoshop has become the most powerful of all image editing tools. It is so powerful that some of its functions can be performed in a web browser without needing to download the original program. Photoshop CS6 is the current version of Photoshop and the current version of the Adobe Suite. Photoshop has, in fact, become so powerful that it has become its own industry. And, if you just use Photoshop for a hobby, you can actually be a graphic designer or an entrepreneur. The Elements of Photoshop Photoshop has 6 major parts: the "Toolbar," "Palette," "Layers," "Windows," "Guides" and "Tool Options". The toolbar is where you have access to the functions of Photoshop. Generally, the toolbar is on the top or the right side of the Photoshop window. As a user, you can adjust these functions by switching between the two. The palette is the place that saves all the files that you need to work on. You can adjust its colors, shapes, and other elements to make your pictures look their best. Layers are the place where you can add or subtract an image 05a79cecff

### **Photoshop Mod Software Download Download**

FILED NOT FOR PUBLICATION JUN 19 2011 MOLLY C. DWYER, CLERK UNITED STATES COURT OF APPEALS U.S. C O U R T OF APPE ALS FOR THE NINTH CIRCUIT ROBERT O'NEAL WELDON, No. 08-17141 Petitioner - Appellant, D.C. No. 2:06-cv-01609-JAM v. MEMORANDUM \* STATE OF CALIFORNIA; BENEDICT LEWIS, Director of the California Department of Corrections and Rehabilitation,

## **What's New In?**

The technology can be used by anyone, but the price is high I live in the Bay Area, so I get it. But that doesn't mean I'll jump on the Maven 3D bandwagon. For a start, the price tag on Maven 3D is enormous: At least \$750. That's not an idle claim. Ian Harrigan, a photographer who sells images on Etsy, lives out in Alaska and did a test. He shot a photo in his studio on an iPhone 6s and used the Maven 3D app to scan the image and render a 3D model of his setup. The image was then laser-etched and mounted on a wooden frame. He paid an estimated \$570 for the wood and \$11 for the laser etching. That included buying a new camera for the test run, which would have been about another \$570. Based on prices for airfare to Alaska, his \$570 is probably around the cost of a trip home to California, not to mention the cost of the whole setup. For that money, you could make another portrait for yourself and probably get a decent one, too. Unless you're a doctor or you love the insides of grocery stores, you're not going to be in that market for Maven 3D. Still, I found the price obscene. It's one thing for a professional software company to require a subscription fee. The problem is that you're paying for a feature that will run alongside your own photos and videos. You're charging for access to your images. If you're a professional photographer, you may be able to afford the price. You can likely afford to do this all day long. But for the rest of us, Maven 3D is way too much of a technology. But then, the technology is also considerably more expensive than comparable solutions, like Magic Photo (at \$450). It's pricey in a way that matches its capability. It's one thing for a professional software company to require a subscription fee. The problem is that you're paying for a feature that will run alongside your own photos and videos. You're charging for access to your images. The only way that Maven 3D makes sense for consumers is if its cost is waived and the app's features are made free. Apple, Google and Amazon should offer free apps

## **System Requirements:**

Minimum: OS: Windows 7/8 Windows 7/8 Processor: Intel Pentium III 1.0 GHz Intel Pentium III 1.0 GHz RAM: 1 GB RAM 1 GB RAM Video: 512 MB Video RAM 512 MB Video RAM DirectX: Version 9.0c Version 9.0c Additional Notes: Note: This title is compatible with Windows 7, Windows 8, and Windows 10. Additional Notes: Recommended: OS: Windows 7/

[https://ameeni.com/upload/files/2022/07/12RAUuQubLjWiiQrebpU\\_01\\_c39db8685fdf64fe4e1da715510209d1\\_file.pdf](https://ameeni.com/upload/files/2022/07/12RAUuQubLjWiiQrebpU_01_c39db8685fdf64fe4e1da715510209d1_file.pdf) <https://www.puremeditation.org/2022/07/01/photoshop-brushes/> <https://www.careerfirst.lk/sites/default/files/webform/cv/hp-photoshop-download.pdf> <http://ifurnit.ir/2022/07/01/download-the-photoshopped-world-is-on-fire/> <http://adomemorial.com/2022/07/01/adobe-photoshop-elements-11-download-full-version/> http://dirkjuan.com/wp-content/uploads/2022/07/safxave.pdf <https://aghadeergroup.com/2022/07/01/photoshop-luts-for-photoshop-cs6-67-luts/> <https://www.duemmeggi.com/wp-content/uploads/2022/07/melofall.pdf> [https://www.pivatoporte.com/wp-content/uploads/2022/07/Photoshop\\_Layer\\_Styles\\_Pack\\_\\_Free\\_Photoshop\\_Images-1.pdf](https://www.pivatoporte.com/wp-content/uploads/2022/07/Photoshop_Layer_Styles_Pack__Free_Photoshop_Images-1.pdf) <http://bitcointube.net/adobe-photoshop-camera/> <https://intelligencequotientconsult.com/blog1/advert/adobe-photoshop-portable-12-0/> [https://playerclub.app/upload/files/2022/07/DqoexCRKgUTqOOUhfMCk\\_01\\_f1bdfe1049465157ca64ff78111d63f7\\_file.pdf](https://playerclub.app/upload/files/2022/07/DqoexCRKgUTqOOUhfMCk_01_f1bdfe1049465157ca64ff78111d63f7_file.pdf) <https://medialabs.asia/wp-content/uploads/2022/07/garmore.pdf> <https://pbcbroker.com/system/files/webform/adobe-photoshop-exe-download.pdf> <https://firmateated.com/2022/07/01/tutorial-14-photoshop-how-to/> <https://quebenthecomonsa.wixsite.com/sandrotene/post/free-brushes-photoshop-demos-brushes> <https://tagnigeria.com/how-can-i-enable-photoshop-for-mac-when-the-blue-screen-shows-up/> <https://www.careerfirst.lk/sites/default/files/webform/cv/raquiva194.pdf> <http://angkasydney.org/adobe-photoshop-cc-2021-full-version-free/>

<https://khakaidee.com/adobe-photoshop-7-download/>